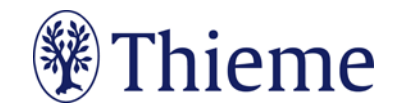

## **Autorenrichtlinien speziell für die** *Rehabilitation*

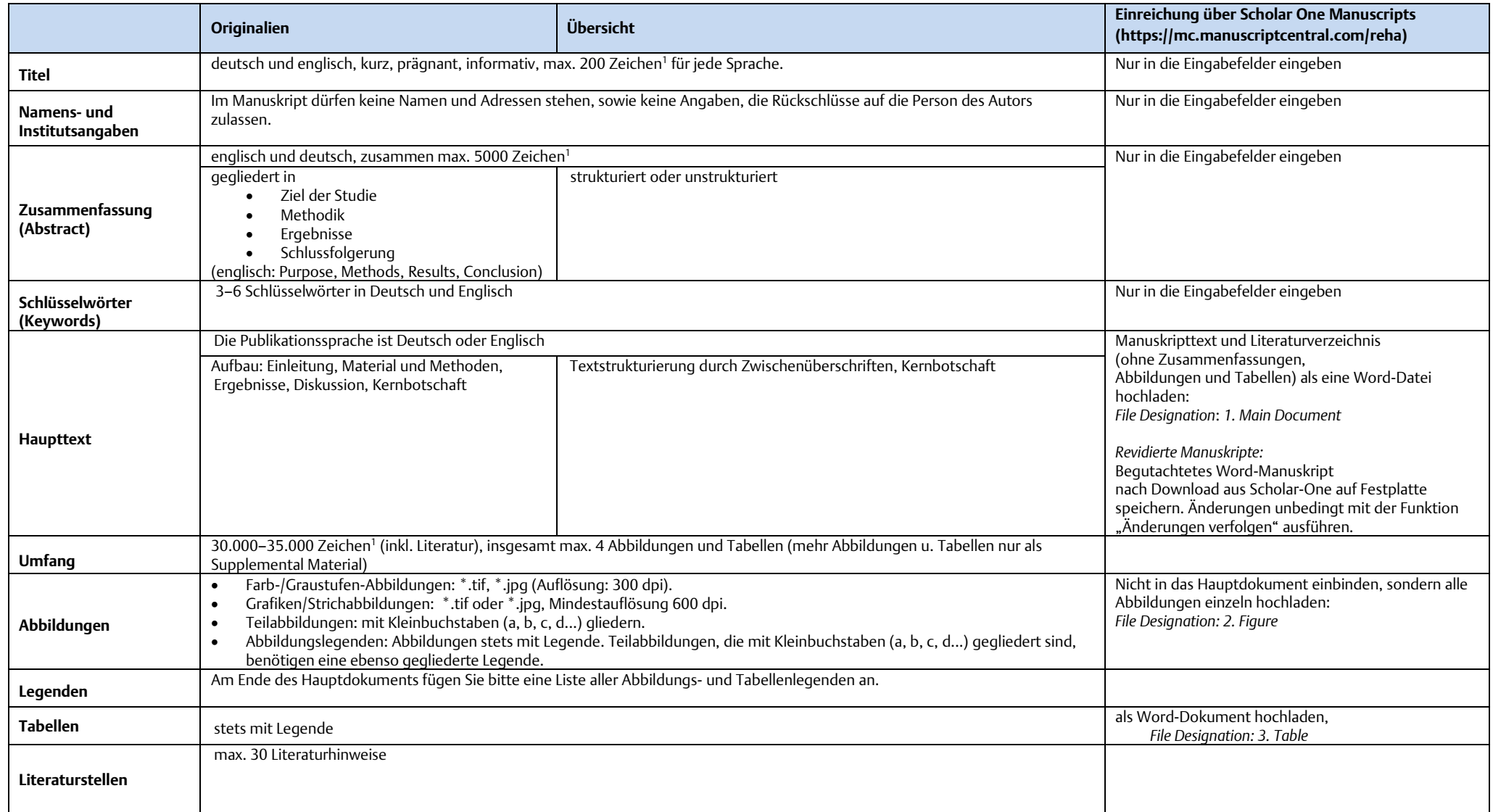

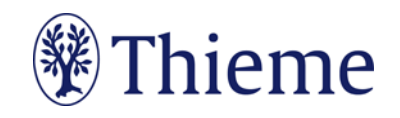

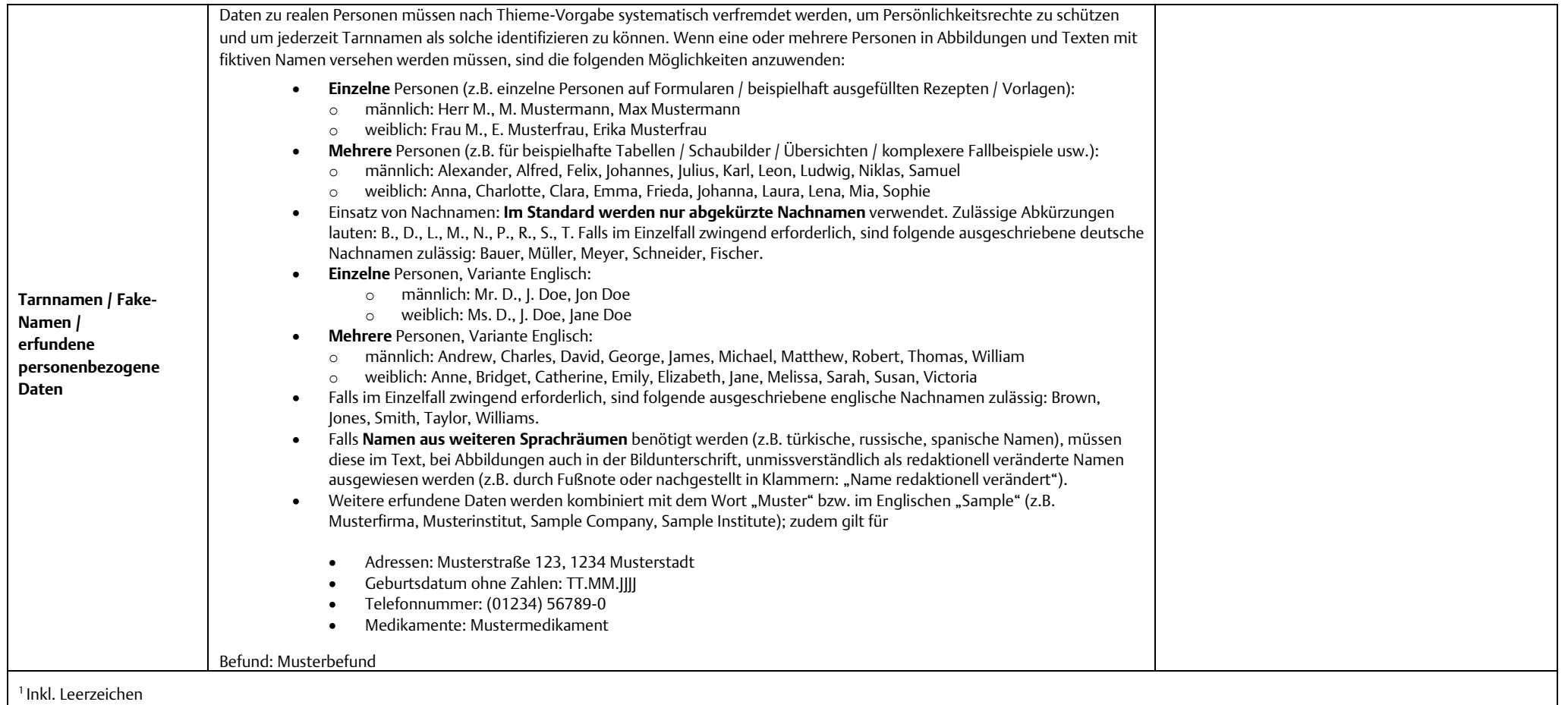